## **Inline commands**

There are a variety of commands that you can enter directly in a channel's chat bar - and the list is growing.

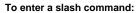

- 1. Open a channel.
- 2. In the chat bar, enter / (a forward slash).
  - A list of available commands appears above the chat bar. The commands you see depend on your member type.

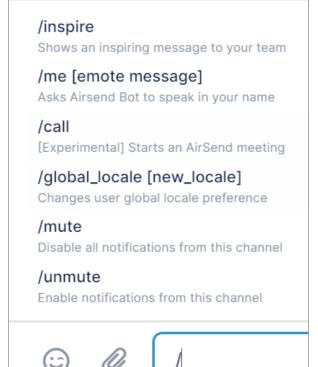

3. Select the command, and then enter any additional information shown in brackets.

## Commands

| Command                                    | DefinitionS                                          | Effect                            |
|--------------------------------------------|------------------------------------------------------|-----------------------------------|
| /call                                      | Starts an AirSend meeting initiated by you.          | Vou<br>Vou                        |
| /channel_locale [new locale<br>(optional)] | Shows the channel locale and optionally, changes it. | Urrent channel locale is: "en-US" |
| /global_locale [new locale]                | Changes the user's global locale.                    |                                   |

| /inspire                                                            | Shows an inspiring message.                                                                                    | U Xhao is inspired "It is quality rather than quantity that matters Lucius Annaeus Seneca"                                                                       |
|---------------------------------------------------------------------|----------------------------------------------------------------------------------------------------|----------------------------------------------------------------------------------------------------|
| /invitee_role<br>[manager collaborator member viewer<br>(optional)] | Shows the current default role for users invited to the channel and optionally changes it.                     |                                                                                                    |
| /join_role<br>[collaborator member viewer<br>(optional)]            | Shows the current default role for users who join<br>the channel by public link and optionally,<br>changes it. |                                                                                                    |
| /kick [@user] [ban (optional)]                                      | Removes a user from the channel and optionally bans them from re-joining.                                      | Sara Davis has removed David M. from this channel.                                                                                                    |
| /me [emote message]                                                 | Message is preceded by your name.                                                                              | David M. is relieved                                                                                                    |
| /mute                                                               | Disables notifications from the channel.                                                                       | Filter channels   I+   LC LX Account for Sara 12:12 PM<br>Li Xhao is inspired: "Perfection is not   Get Outta Town 04:18 PI<br>Sara: Can anyone recommend a plac |
| /transfer_ownership [@user]                                         | Transfers ownership of the channel to the target user.                                                         | Jared Taylor is the owner of this channel now.                                                                                                    |
| /unmute                                                             | Enables notifications from the channel if they have been disabled.                                             | Get Outta Town 02:58 PM<br>Sara: mute                                                                                                    |